## **Individuelle Kopfgrafik für gewisse Seiten**

Sollen auf der Site auf einer oder mehreren Seiten individuelle Kopfgrafiken gezeigt werden, so dass nach Aufruf einer neuen Seite auch eine neue Kopfgrafik erscheint? Kein Problem!

**Achtung:** Diese Anleitung funktioniert bei responsive Templates nicht mehr, da hier die Kopfgrafiken nicht an die Formate der iPads und iPhones angepasst werden. Hier sind noch weiter Anpassungen nötig.

Auf **Listeneinträge** ausgegliederte Seiten **können keine Kopfgrafik anschalten**, da Listeneinträge mit Ebene > 100 generell wie "home" behandelt werden!

## **Variante 1 ohne Verwendung einer Styledatei**

1. Erstellen eines **Ordners namens "logo"**, und zwar unterhalb des css-Ordners. Wenn der css-Ordner gruenau heißt, liegt logo nun in diesem Ordner.

2. In diesen Ordner die gewünschten alternativen **Kopfgrafiken** einfügen, die **allesamt nach dem URLAnhang Ihrer Seiten benannt sind**, also z.B. home.jpg, fotos.jpg, impressum.jpg usw.

Es darf für jede Seite eine extra Grafik sein. **Fehlt diese Grafik, wird die** ebenfalls unter logo abgelegte **Standardgrafik** z.B. home.jpg verwendet.

3. Die Datei **index.php**, die sich ja ebenfalls im css-Ordner befindet wie folgt ergänzen:

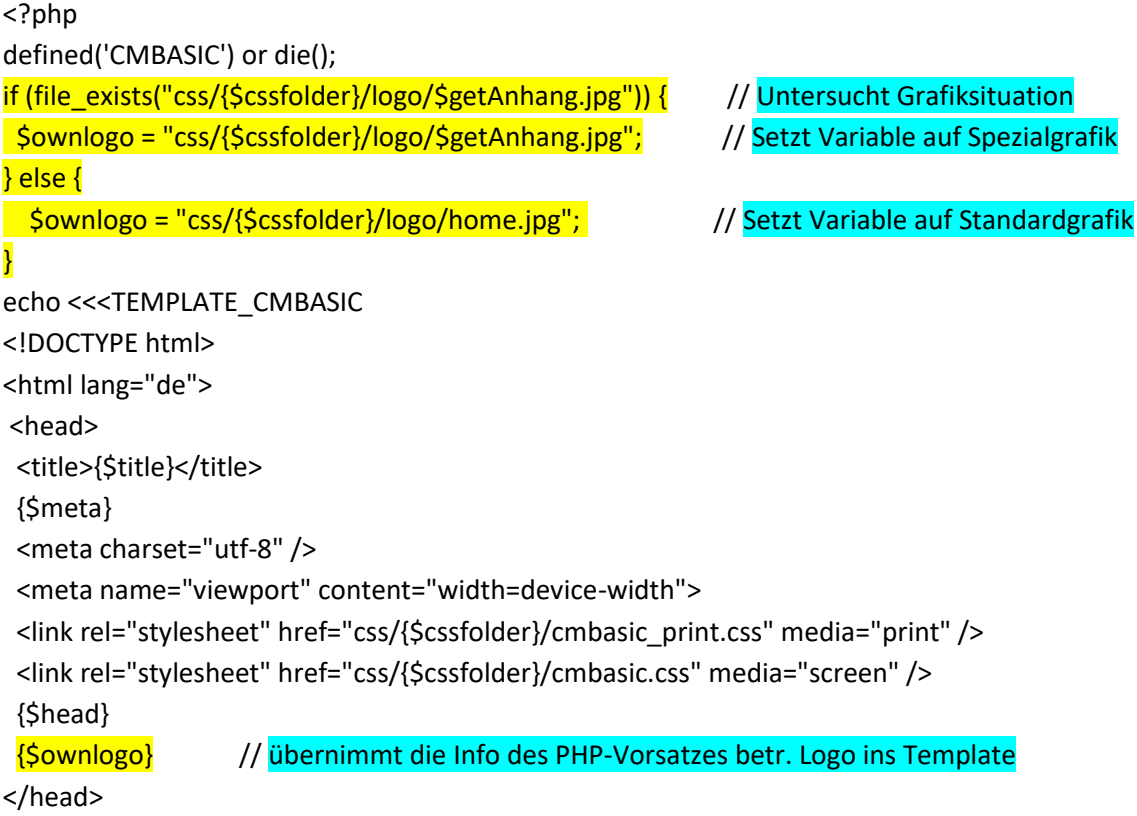

```
<body>
<!-- Wrapper enthaelt alle containers und legt max. Breite fest -->
<div id="wrapper">
<!-- Container header für Bild, Titel und Suchbox -->
  <div id="header">
   <img src={$ownlogo} border="0" alt="Logo" width="949" height="" /> // fügt Grafik ein
    <div id="logo">
     <h1><a href="." title="Zur Startseite">Didi's Aquarell-Seite</a></h1>
   </div>
```
## **Variante 2 mit Verwendung der Styledatei cmbasic.css**

Punkte 1 und 2 wie bei Variante 1.

3. Die Datei **index.php**, die sich ja ebenfalls im css-Ordner befindet wie folgt ergänzen:

```
<?php
defined('CMBASIC') or die();
if (file_exists("css/{$cssfolder}/logo/$getAnhang.jpg")) { // Untersucht Grafiksituation
 $ownlogo = "css/{$cssfolder}/logo/$getAnhang.jpg"; // Setzt Variable auf Spezialgrafik
} else {
   $ownlogo = "css/{$cssfolder}/logo/home.jpg"; // Setzt Variable auf Standardgrafik
}
echo <<<TEMPLATE_CMBASIC
<!DOCTYPE html>
<html lang="de">
<head>
<title>{$title}</title>
<link rel="stylesheet" href="css/{$cssfolder}/cmbasic.css" media="screen" />
<style type='text/css'>
#logo {background-image: url("{$ownlogo}"); // Setzt im cmbasic.css den Background des
                                                Logofeldes auf {$ownlogo}
</style>
</head>
<body>
  <div id="header">
<div id="logo"> // zeigt den im css gespeicherten Background des Logofeldes an
   </div> 
   </div> 
4. Eintrag im cmbasic.css: #logo {background-image: url("css/{$cssfolder}/logo/home.jpg ");
                              // setzt Backgroundbild von Logo auf Standardgrafik
```